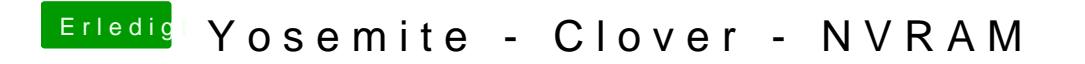

Beitrag von al6042 vom 22. März 2015, 12:57

Poste mal deine aktuelle config.plist....